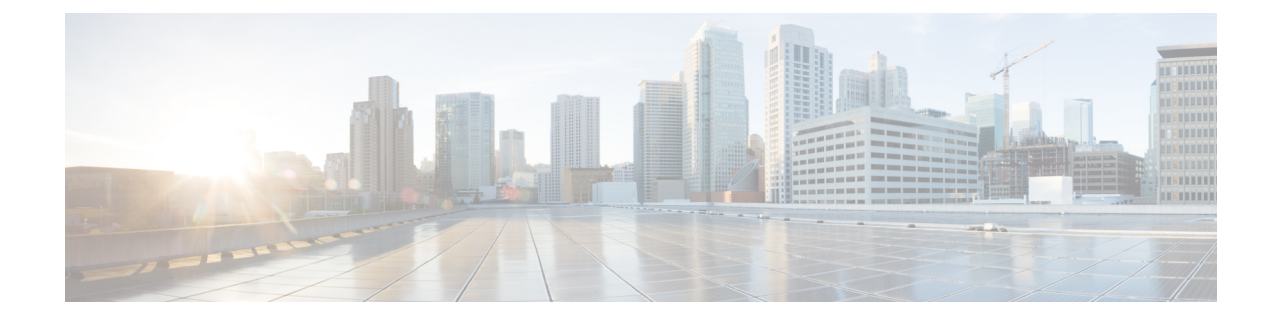

# **Global Title Translation Association Configuration Mode Commands**

The Global Title Translation (GTT) Association Configuration is a sub-mode of Global Title Translation Mode. This mode is used to create and configure the GTT association which defines the rules for handling global title translation.

**Command Modes** This chapter describes the Global Title Translation Association Configuration Mode

Exec > Global Configuration > GTT Association

**configure > global-title-translation > association instance***instance*

Entering the above command sequence results in the following prompt:

[local]*host\_name*(config-gtt-asso-instance)#

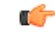

Available commands or keywords/variables vary based on platform type, product version, and installed license(s). **Important**

- [action,](#page-1-0) on page 2
- [description,](#page-3-0) on page 4
- do, on [page](#page-4-0) 5
- end, on [page](#page-5-0) 6
- exit, on [page](#page-6-0) 7
- [gt-format,](#page-7-0) on page 8
- [variant,](#page-8-0) on page 9

L

## <span id="page-1-0"></span>**action**

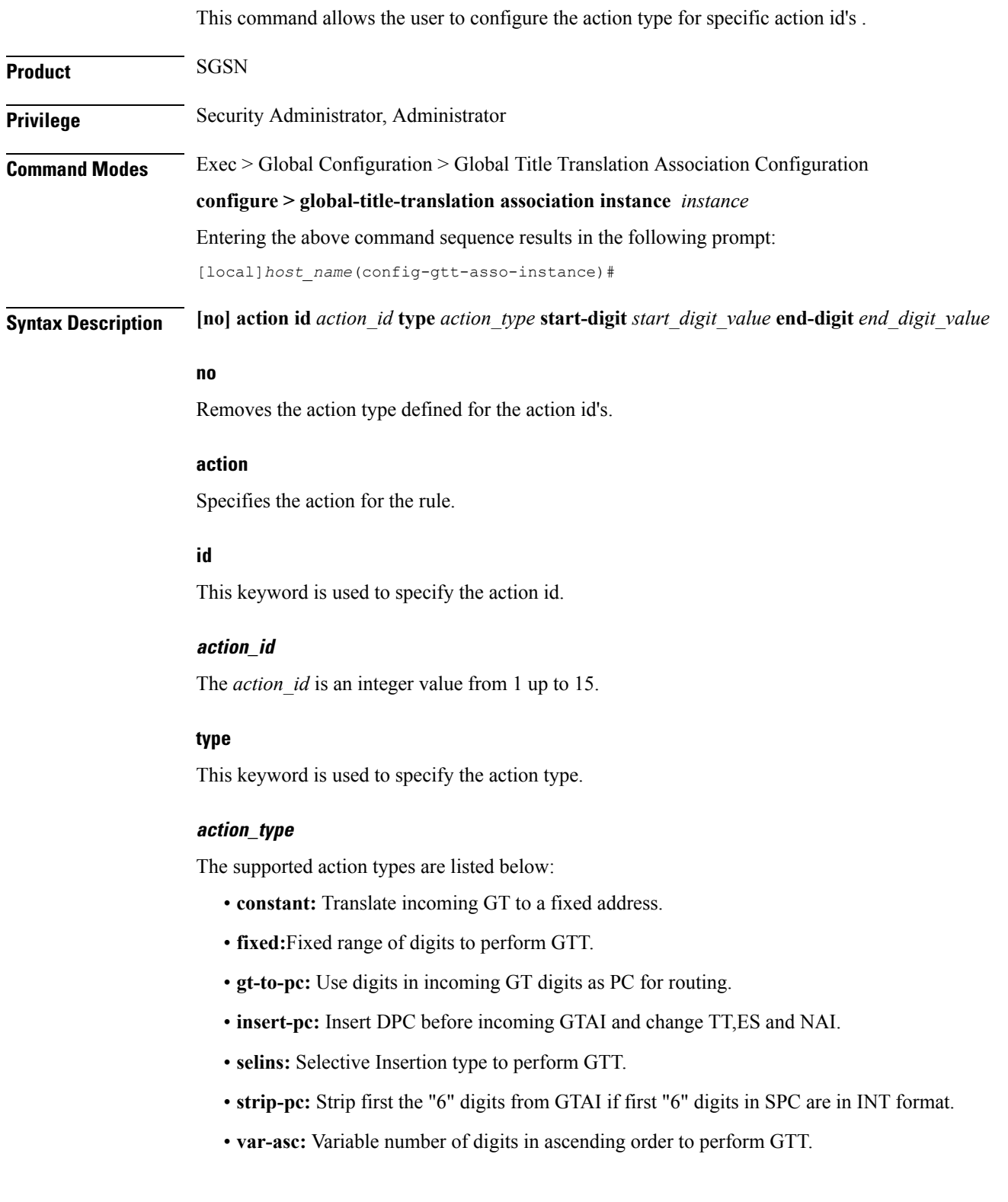

• **var-des:** Variable number of digits in descending order to perform GTT.

#### **start-digit start\_digit\_value**

Specifies the ending digit of the range. The *start digit value* is an integer value from 0 up to 255. The start digit value must be less than or equal to the end digit value.

### **end-digit end\_digit\_value**

Specifies the starting digit of the range. The *end\_digit\_value* is an integer value from 0 up to 255.

**Usage Guidelines** The action id's can be configured for the GTT address-maps. Each action id is associated with a specific type of action. For more information see the **associate** command in the *Global Title Translation Address-Map Configuration Mode* chapter.

#### **Example**

Listed below is an example where the action id "10" is defined with action type "fixed" along with start and end digits as "10" and "23" respectively:

**action id** *10* **type** *fixed* **start-digit** *10* **end-digit** *23*

L

# <span id="page-3-0"></span>**description**

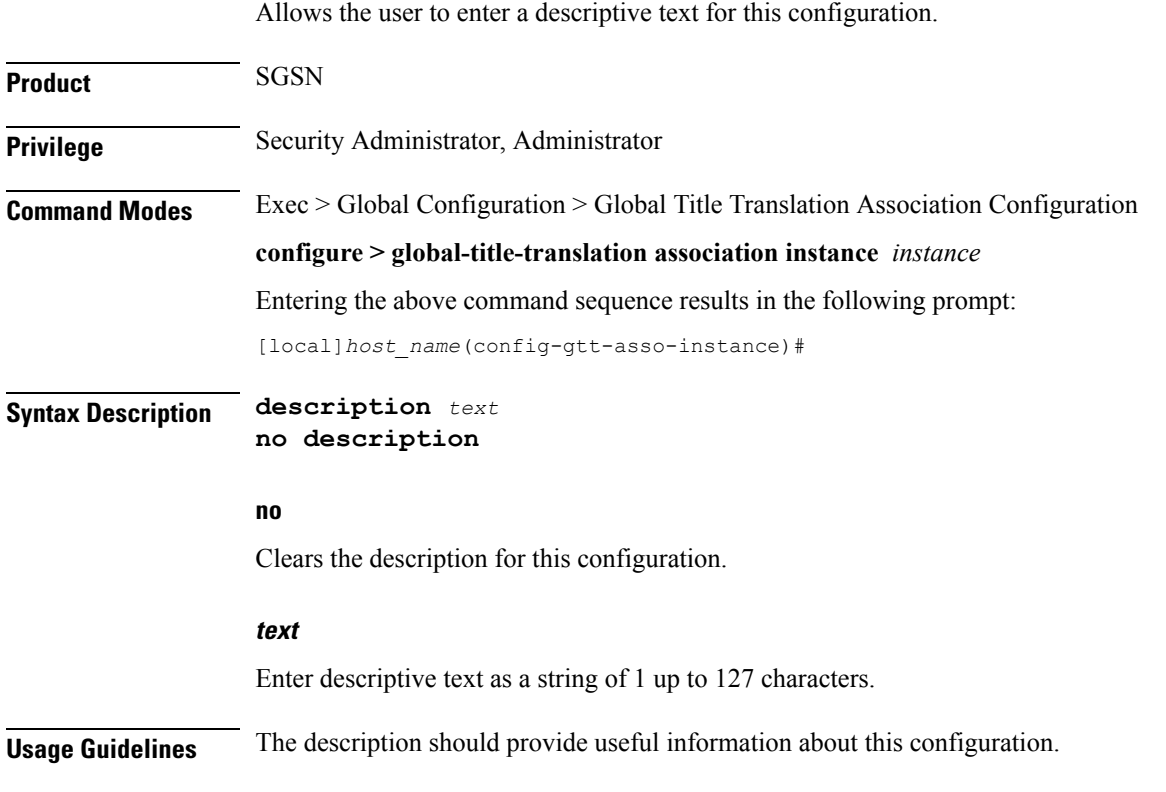

### **do**

### <span id="page-4-0"></span>**do**

 $\mathbf l$ 

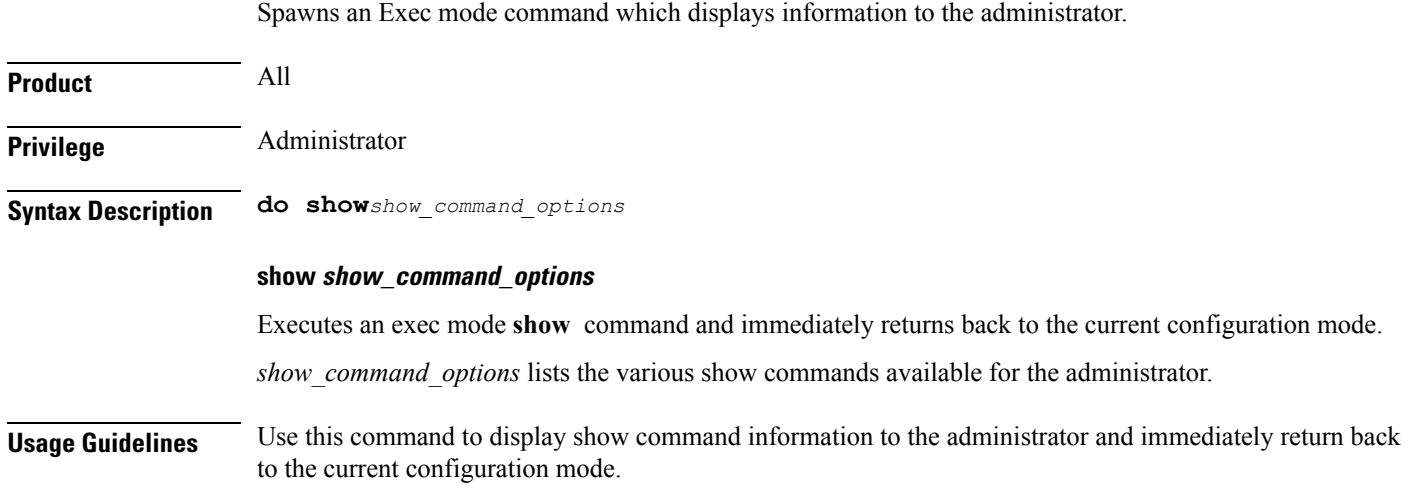

I

### <span id="page-5-0"></span>**end**

Exits the current configuration mode and returns to the Exec mode.

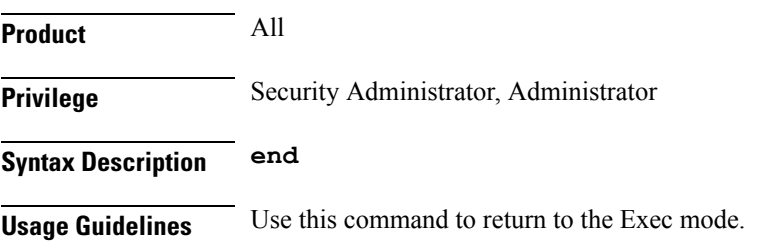

#### **exit**

### <span id="page-6-0"></span>**exit**

I

Exits the current mode and returns to the parent configuration mode.

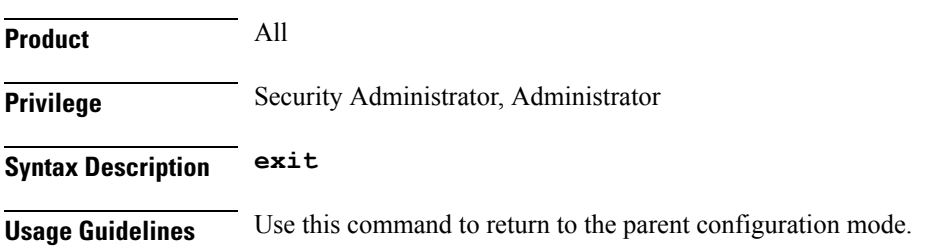

### <span id="page-7-0"></span>**gt-format**

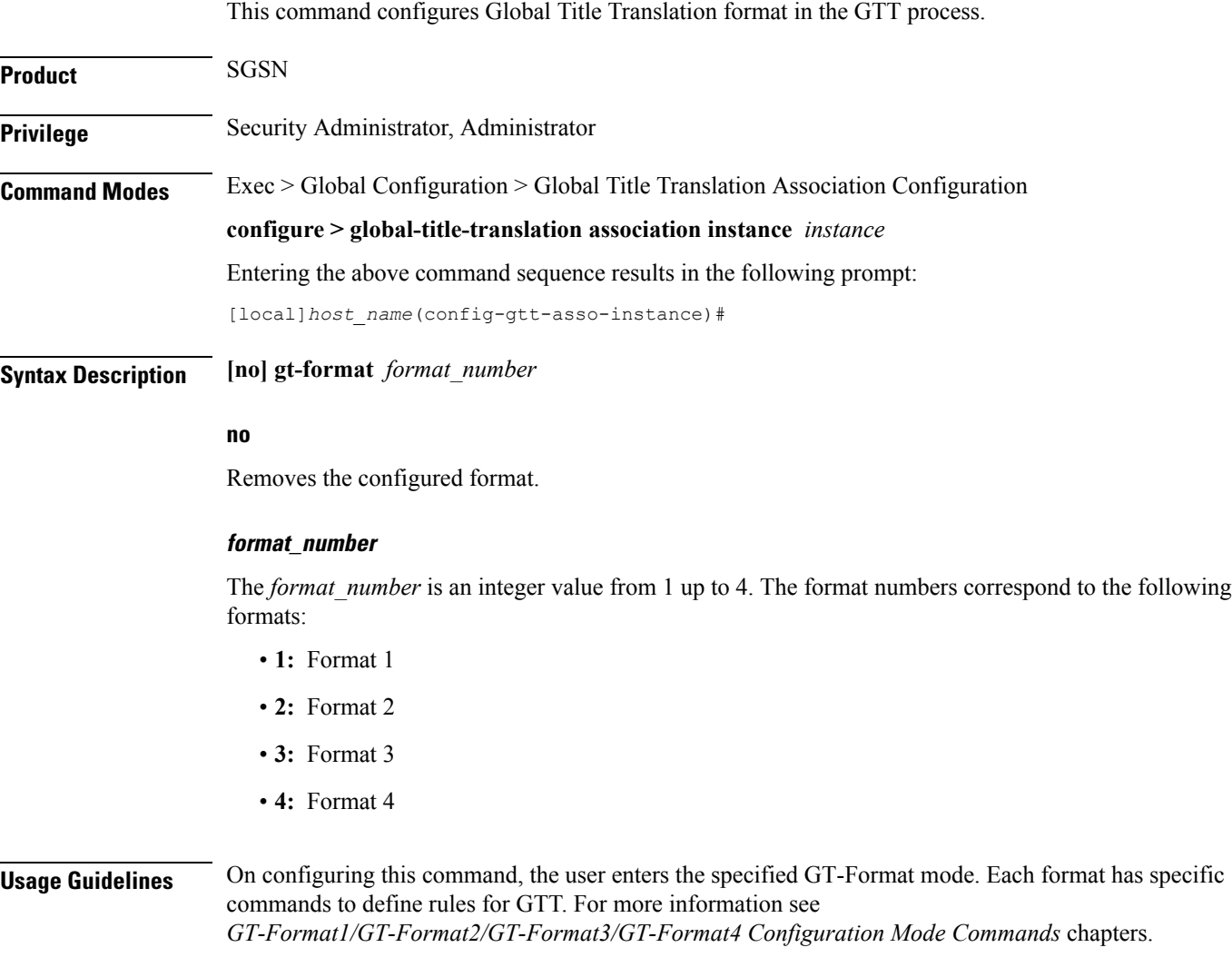

### **Example**

Listed below is an example where the GT-format is chosen as "1" which corresponds to GT-Format1 and enters the GT-Format1 Configuration Mode:

**gt-format** *1*

### <span id="page-8-0"></span>**variant**

I

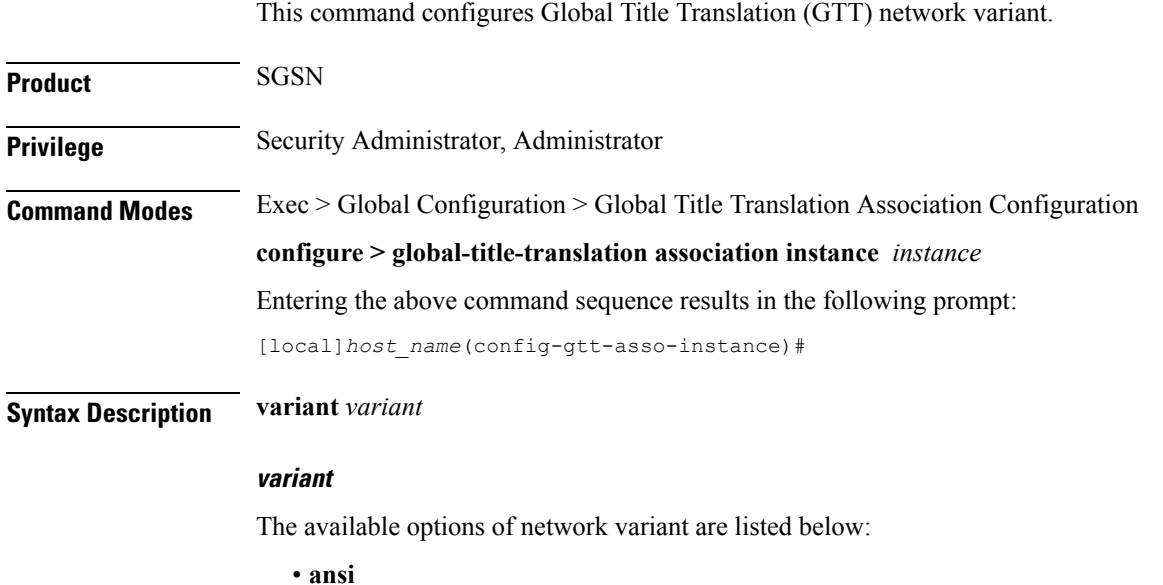

- **china**
- **itu**
- **japan**

### **Example**

Listed below is an example where the network variant is selected as *ansi*:

**variant** *ansi*

**variant**

I